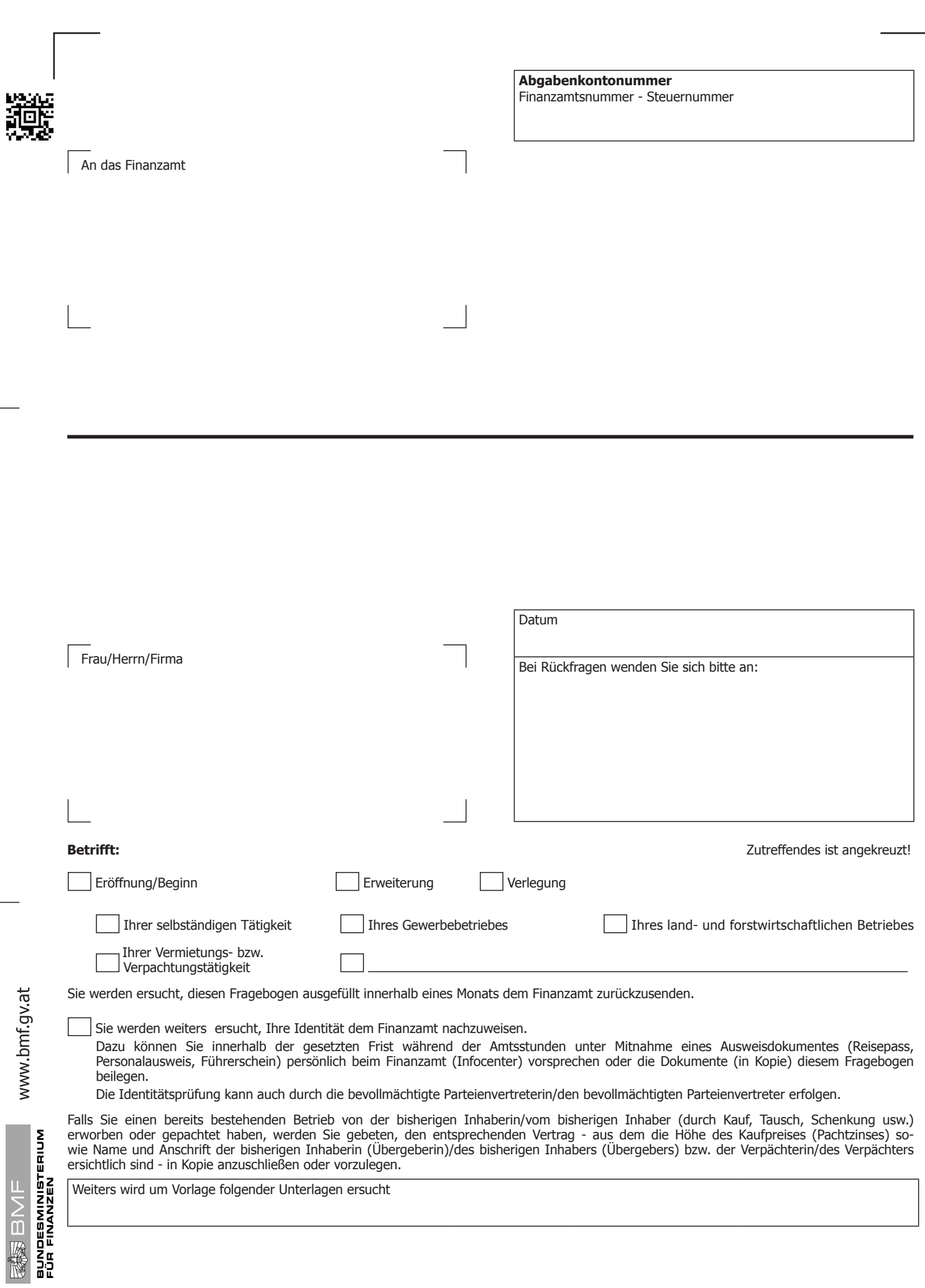

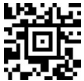

l,

Unterschrift **Fragebogen für natürliche Personen** (nicht zu verwenden für juristische Personen und Personengesellschaften)

## **Fragebogen**

玂

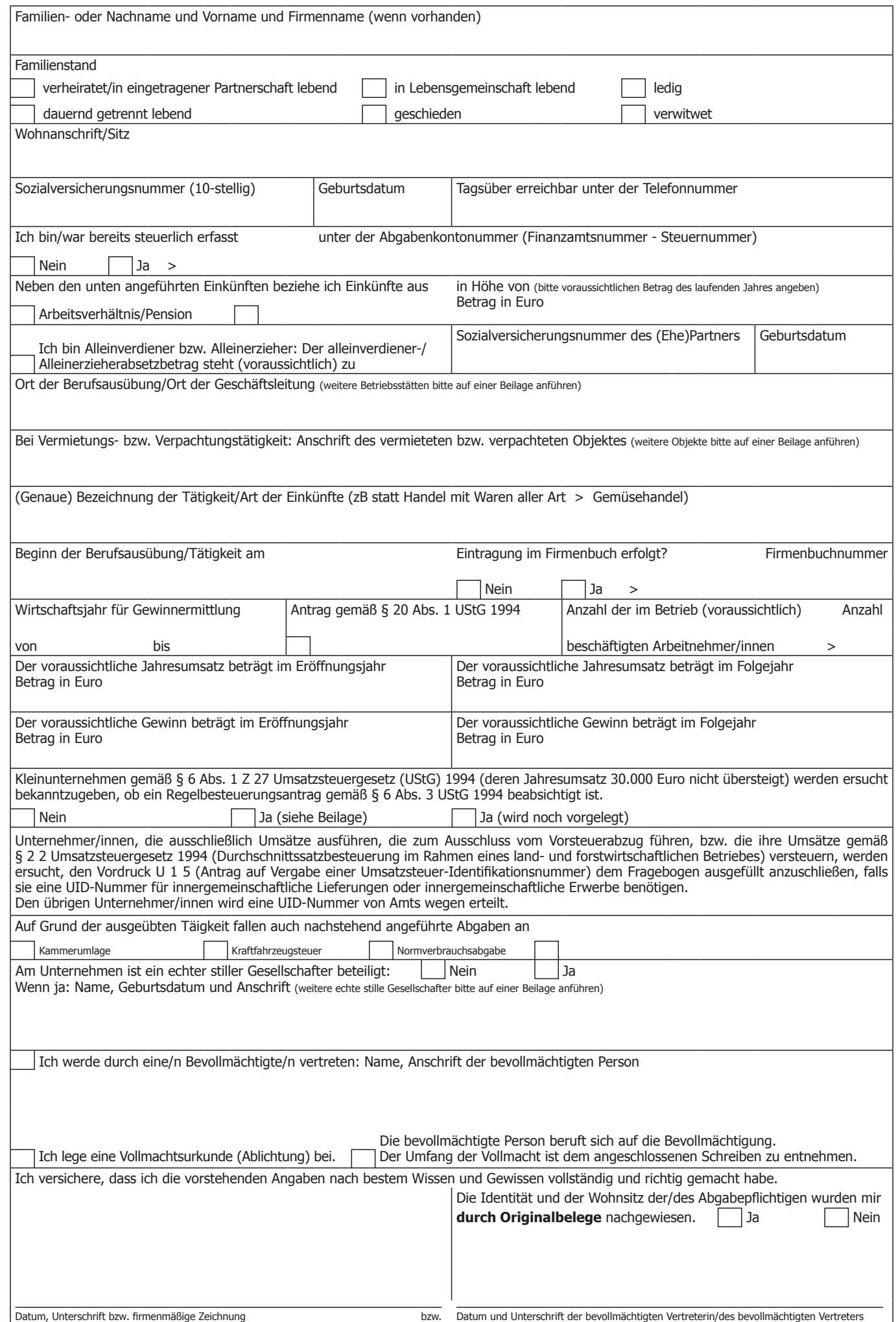